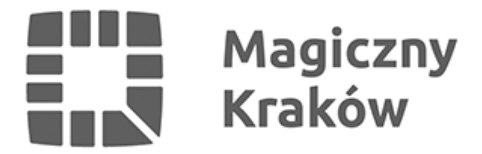

## *Spółka cywilna*

*2024-02-21*

## *ZAKŁADANIE SPÓŁKI CYWILNEJ*

- *1. Spółka cywilna nie jest przedsiębiorcą. Przedsiębiorcami są wspólnicy spółki cywilnej w zakresie wykonywanej przez nich działalności gospodarczej.*
- *2. Wspólnicy spółki cywilnej będący osobami fizycznymi dokonują wpisu do CEIDG (o ile jeszcze nie są wpisani).*
- *3. Zawarcie na piśmie umowy spółki cywilnej.*
- *4. Zgłoszenie umowy spółki do GUS w celu uzyskania numeru REGON spółki (druk RG-OP).*
- *5. Zgłoszenie umowy spółki do urzędu skarbowego właściwego ze względu na siedzibę spółki w celu uzyskania numeru NIP (NIP-2, NIP-D).*
- *6. Wspólnicy spółki dokonują zgłoszenia do odpowiednich ubezpieczeń w ZUS.*
- *7. Uzupełnienie wpisów w CEIDG o nr REGON i NIP spółki.*

## *ZAWIESZENIE DZIAŁALNOŚCI W SPÓŁCE CYWILNEJ*

*Zawieszenie wykonywania działalności spółki cywilnej jest skuteczne pod warunkiem jej zawieszenia przez wszystkich wspólników.*

- *1. Każdy ze wspólników składa wniosek o zmianę wpisu w CEIDG podając informację o dacie zawieszenia działalności spółki.*
- *2. Przedsiębiorca wykonujący działalność indywidualną i w ramach spółki cywilnej może zawiesić wykonywanie działalności w obu formach lub tylko w jednej z tych form wówczas dokonuje stosownego zgłoszenia w ZUS, aby opłacać odpowiednie składki tylko z wykonywanej działalności.*

## *LIKWIDACJA SPÓŁKI CYWILNEJ*

- *1. Rozwiązanie umowy spółki cywilnej.*
- *2. Zgłoszenie powyższego w GUS i US.*
- *3. Dokonanie odpowiednich zgłoszeń do CEIDG w zależności od tego czy działalność była prowadzona wyłącznie w formie spółki cywilnej - wówczas wniosek o wykreślenie wpisu, natomiast jeżeli indywidualnie lub innych spółkach – wniosek o zmianę.*

*Wspólnicy spółki dokonują właściwych zgłoszeń do ZUS.*